# **Object Oriented Programming**

514770-1 Fall 2023 9/5/2023 Kyoung Shin Park Computer Engineering Dankook University

### **Software Crisis**

#### **D** SW Crisis

- The term "**software crisis**" was coined by Fridrich L. Bauer at the first NATO Software Engineering Conference in 1968.
- **The causes** of the software crisis is related to
	- the **overall complexity of the software development process**
	- and the relatively **immaturity of software engineering**.
- **The crisis manifested itself in several ways** 
	- **Projects running over-budget**
	- **Projects running over-time**
	- Software was very inefficient
	- **D** Software was of low quality
	- Software often did not meet requirements
	- Projects were unmanageable and code difficult to maintain
	- **<u>n</u>** Software was never delivered

# **Software Quality**

#### **□** Comparison with Architecture

- Assuming you are building a house, how do you measure the quality?
- What if one room came out less than you planned? This is a significant design flaw.
- Even if you made everything according to the design,
	- **u** What if you can't meet the moving-in date?
	- **D** What if the cost is more than your planned budget?
- Design compliance is important, but delivery and cost are also important

# **Software Quality**

#### **□** Software Quality

- Quality problems fail to solve the set of requirements with the given amount of time with given amount of efforts
- $\blacksquare$  Time
	- Should not exceed the time limit
- **Effort** 
	- **n** Measured in man-month
	- Same as time and cost
- **Requirements** 
	- **Functions that the users want**
	- **n** Not what the developers want

# **Software Severity**

- As software becomes larger, the crisis becomes more serious
	- Assuming a large enterprise program as 10,000,000 LOC
		- It's about 200,000 pages where 1 page contains 50 lines
		- It's about 700 books where 1 book contains 300 pages
	- The development cost is 300 billion won if 1 LOC costs 30,000 won
		- This cost including requirement analysis, design, testing, documentation, and inspection
- □ Problems in large-scale software development
	- **Problems of collaboration** 
		- **n** The importance of design
		- Divide, develop, and integrate large-scale software development
	- **Problems of requirement** 
		- Requirements continue to grow

### **Software Severity**

- $\blacksquare$  The severity of the software error
	- There is a tendency not to value the severity of the software error
	- Software errors may threaten human life in medical and military fields
	- **Software errors may cause financial losses in bank and** financial sectors
	- **Accident of 2016 Tesla autonomous driving**

차량의 자동주행센서가 밝게 빛나는 하늘과 트럭의 흰색 면을 미처 구분하지 못한 것으로 테슬라 측은 파악하고 있다.

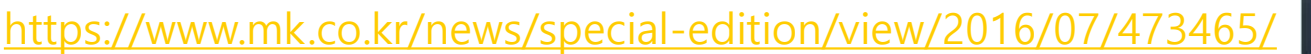

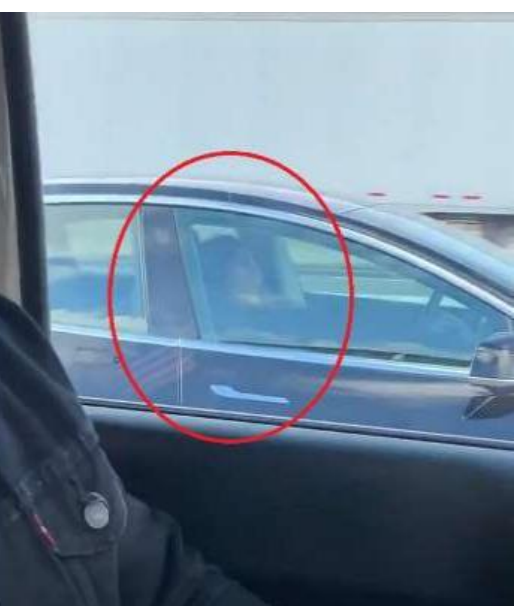

#### 자율주행 첫 사망사고 충격...센서만으론 한계 드러낸 무인차

밝은 하늘과 흰색 트레일러 분간 못해 '쾅' "무인차 상용화 연기" 신중론자 목소리 커져 차량사고때 법적책임 문제도 다시 불거질듯

황인혁, 이진명 기자 | 입력 : 2016.07.01 15:52:01 수정 : 2016.07.06 16:20:15 | ... 0

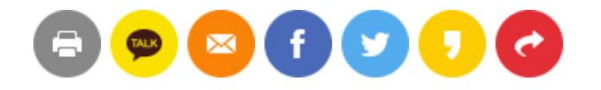

3 허경영 "대통령되면 국회의

4 "15분 후 전신마비"...클럽서 낯선 남성이 준 전자담배에..

워 전원 정신교육대로...안상..

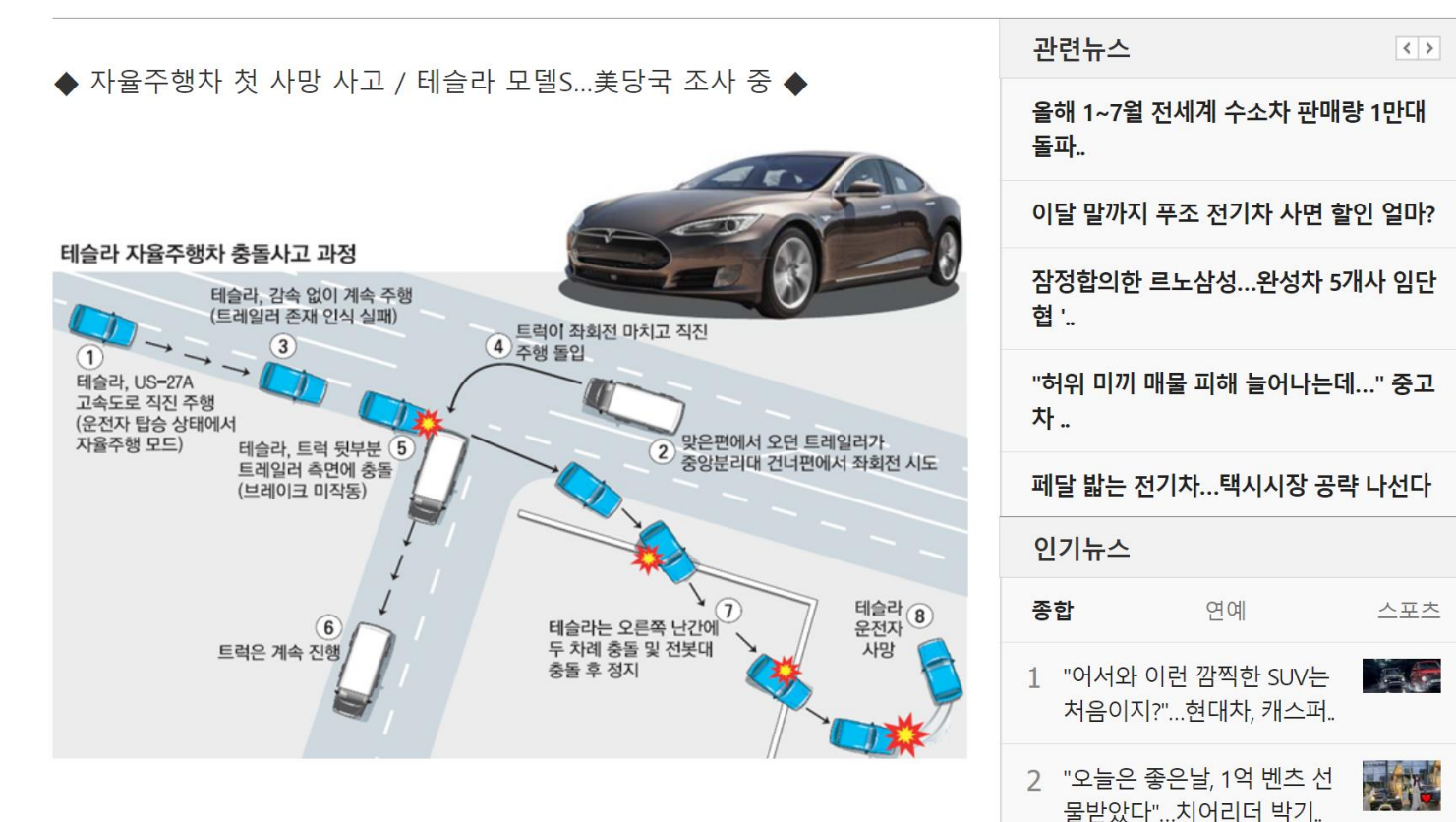

미국에서 자율주행 모드로 달리던 테슬라 모델S가 대형 트럭과 충돌해 운전 자가 사망하는 사고가 발생했다. 전 세계에서 처음으로 발생한 자율주행차 사망 사고다. 테슬라는 미국 도로교통안전국(NHTSA)에 지난 5월 7일 플로리 다에서 발생한 자율주행차 사망 사고 내용을 통보했고 NHTSA는 곧바로 사 고 원인에 대한 조사에 들어갔다.

### **Good Software?**

- User-centered design is a key concept in software development
	- **Functionality, Efficiency, Maintainability, Reusability,** Readability, etc are important
	- It is important to implement all the functions that users need, but it should be **easy to maintain, easy to reuse, and easy to read**
		- **n** Maintenance costs will be increased if the software is not made easy to read

#### **D** Good Software

- **Easy to edit code because there is no code duplication and** easy to understand
- **Convenient for others to take**

# **Object-Oriented Programming**

- $\Box$  Paradigm changes as a way to solve the SW crisis.
	- Changes towards faster and better to reduce software development time and cost **Paradigm shift to OOP**
- $\Box$  Must understand the characteristics of object oriented programming
	- What is different compared to non-OOP?
		- Understanding what improves programming
	- **Understanding inheritance as a way to reuse common parts Distinguish when to use and when not to use**

# **Object-Oriented Programming**

- What is Object-oriented programming?
	- OOP is one of the programming styles
	- OOP improves the problems of procedural programming (or structured programming)
	- OOP consists of two elements (data and code)
		- n Data
			- Value used for I/O and used while the code is executed
		- Code
			- Commands run by the computer
			- **Use data to solve problems and produce results**

# **Procedural Programming**

- **Problems of procedural programming** 
	- Separate procedures and data
	- **Example: Gasoline car** 
		- The **move()** expresses **the process of moving a car**. The fuel enters the car engine and burns it to move the car. The energy generated in this process is transferred to the wheels to move the car.
		- You only need to call the **move()** when moving the car.
		- The **move()** needs **data** called **fuel**, but it cannot be put in the function.
			- The solution is **passed as a parameter**.

# **Problem with Procedural Programming**

```
void move(Car car, double gas) {
   // Use the given gas
   // burn the gas in the engine
   // transmit power to the wheel
   // to move the car
   ...
}
double gasoline = 20.0;
move(A, gasoline);
```
# **Problem with Procedural Programming**

What if there are two cars?

double gasolineA = 20.0; double gasolineB = 20.0; move(A, gasolineA); move(B, gasolineB);

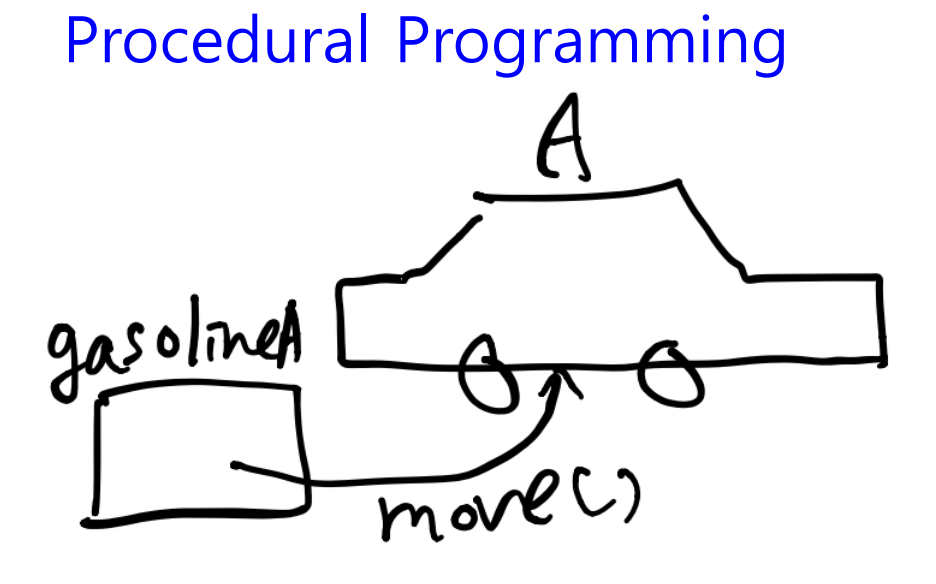

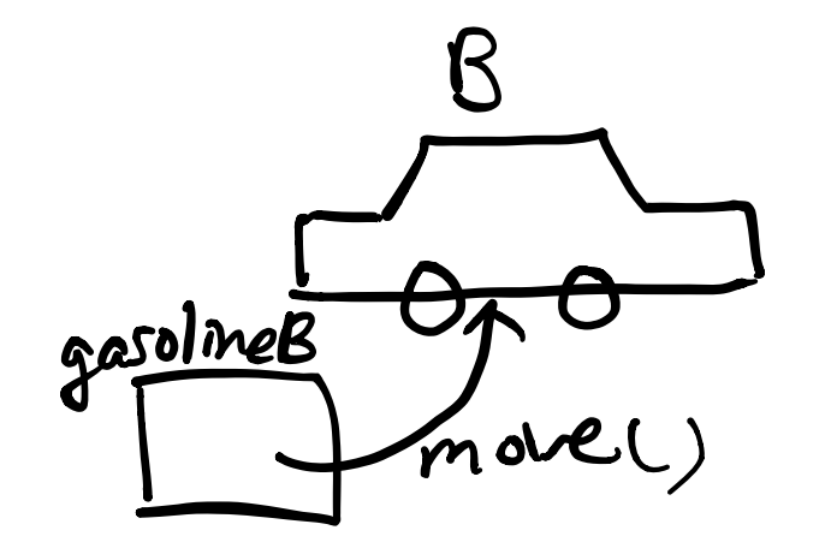

### **Object-Oriented Programming**

In object-oriented programming, data and procedures are grouped together using classes, and treated as a single data type.

```
class Car {
   double gasoline;
   void move() {
         …
   }
}
Car carA = new Car();
Car \, carB = new \, Car();carA.move();
carB.move();
```
# **Object-Oriented Programming**

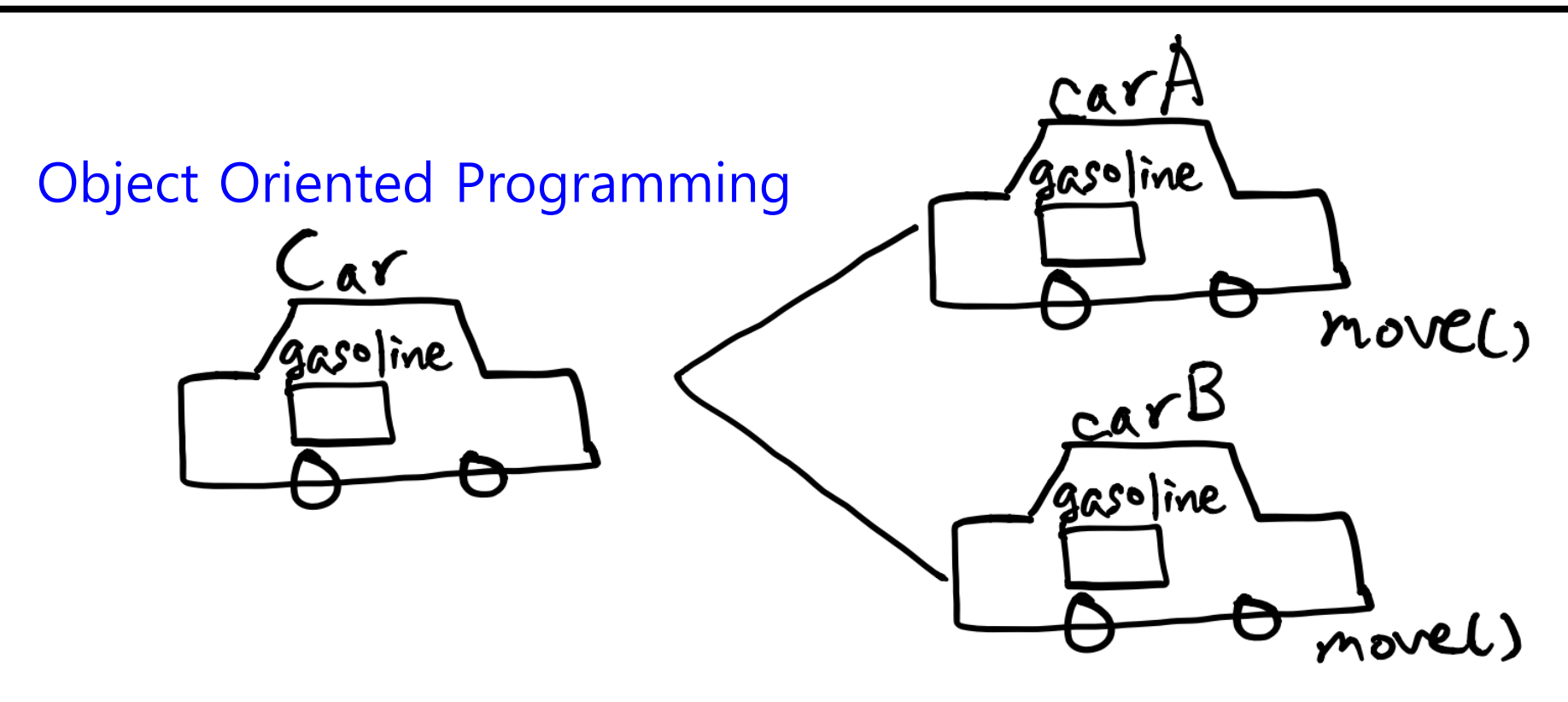

■ The advantage of OOP is the reusability and readability of code.

### **OOP Concepts**

- $\Box$  Object objects have states and behaviors
- Class defines the grouping of data and code, the "type" of an object
- $\Box$  Instance specific allocation of a class
- $\Box$  Abstraction hide the internal implementation of the feature, and only show the functionality to the user
- **Encapsulation keep implementation private and** separate from interface
- Inheritance hierarchical organization, code reusability, customize or extend behaviors
- $\Box$  Polymorphism process objects differently based on their data type, using same interface

# **Abstraction**

#### **D** Abstraction

- **Hide the underlying complexity of data**
- **Help avoid repetitive code**
- Present only the signature of internal functionality
- Give flexibility to programmers to change the implementation of the abstract behavior
- Partial abstraction (0~100%) can be achieved with **abstract classes**
- Total abstraction (100%) can be achieved with **interfaces**

### **Encapsulation**

#### **Encapsulation**

- **Restrict direct access to data members (fields) of a class**
- **Fields** are set to **private**
- Each field has a **getter** and **setter** method
- Getter methods return the field
- Setter methods let us change the value of the field

#### $\Box$  Inheritance

- A class (child class) can **extend** another class (parent class) by inheriting its features
- **IMPLEMERY (Don't Repeat Yourself)** programming principle
- **EXPLOM** Improves **code reusability**
- **Nultilevel inheritance is allowed in Java (a child class can have** its own child class as well)
- **Multiple inheritances are not allowed in Java** (a class can't extend more than one class)

#### **Polymorphism**

- Polymorphism means existing in many forms
- It means objects of different types can be accessed through the same interface. Each type can provide its own, independent implementation of this interface.
- All Java objects can be considered polymorphic (at the minimum, they are of their own type and instances of the Object class)
- **Polymorphism could be static and dynamic.**
- Example of static polymorphism in Java is method overloading.
- Example of dynamic polymorphism in Java is method overriding

### **UML Class Diagram**

Divide into three areas(class name, member fields, member methods)

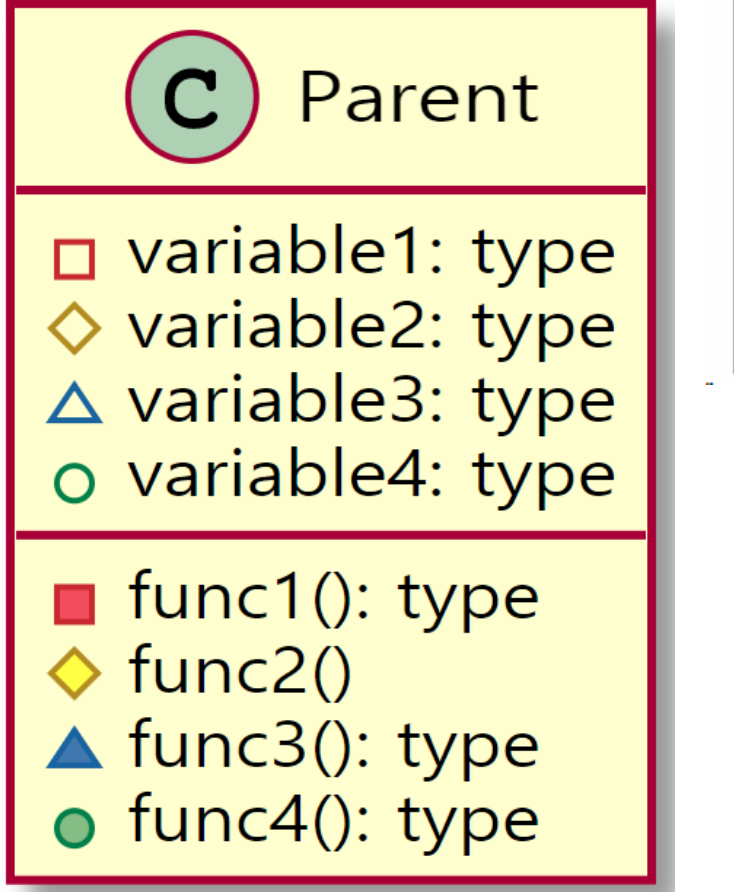

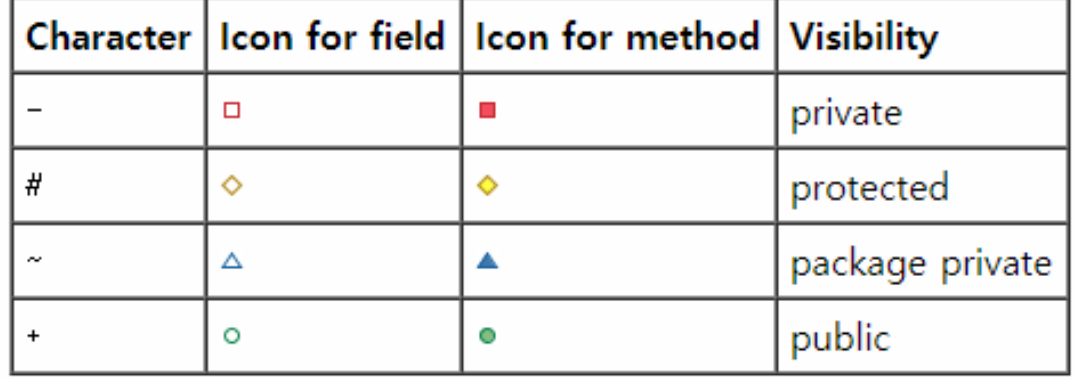

# **UML Class Diagram**

**<u>E</u>** Association

- A and B class are associated with each other.
- **Aggregation** and **Composition** are subsets of **Association**, i.e., specific cases of Association.

### **D** Aggregation

**Aggregation implies a relationship where the child can exist** independently of the parent.

### **O** Composition

- Composition implies a relationship where the child cannot exist independent of the parent.
- When A is deleted, then B is also deleted as a result.

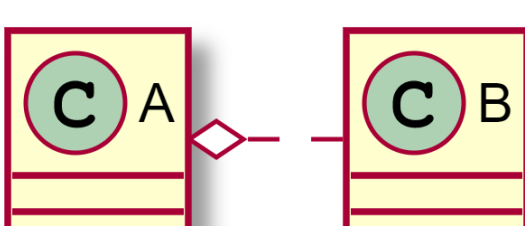

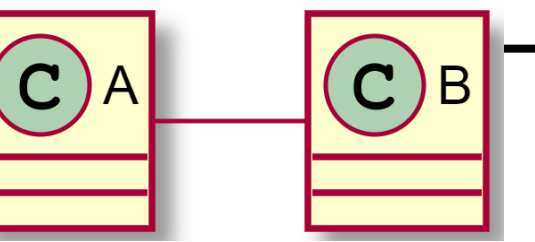

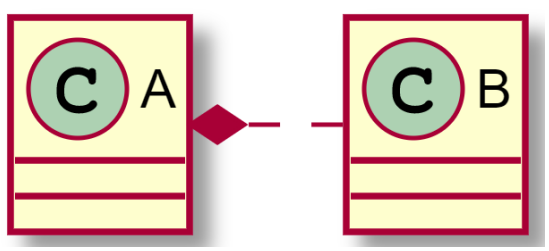

# **UML Class Diagram**

**D** Association

```
public class A { // A uses B
    void test(B b) \{ \}}
```
**D** Aggregation

```
public class A { // When A dies, B may live on
    private B b; 
    A(B b) { this.b = b; }
}
```
**O** Composition

public class A { // When A dies, so does B private B  $b = new B()$ ; }

### **UML Sequence Diagram**

 $\Box$  Sequence Diagram – interaction diagram that details how operations are carried out (the order of the interaction)

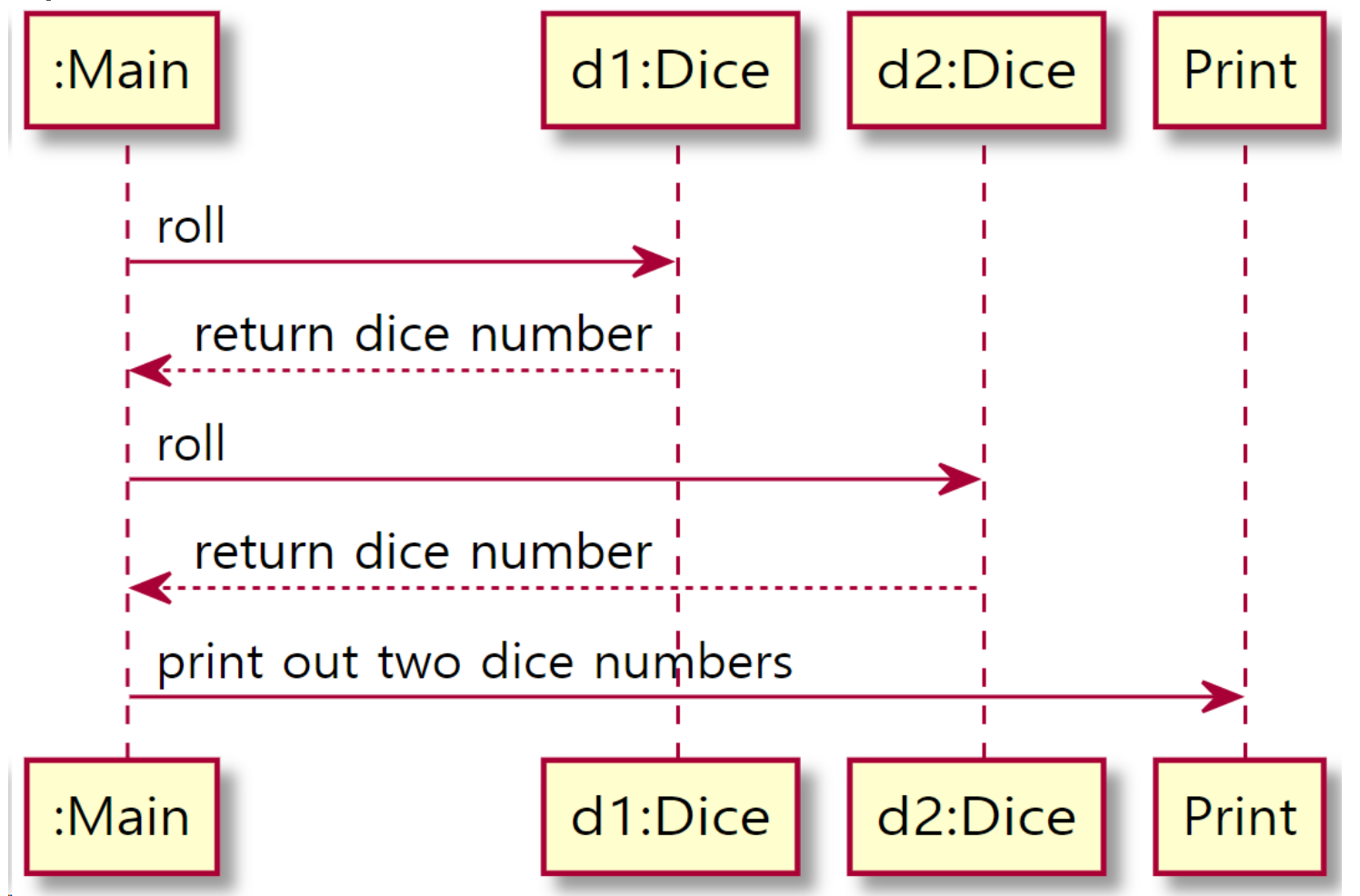

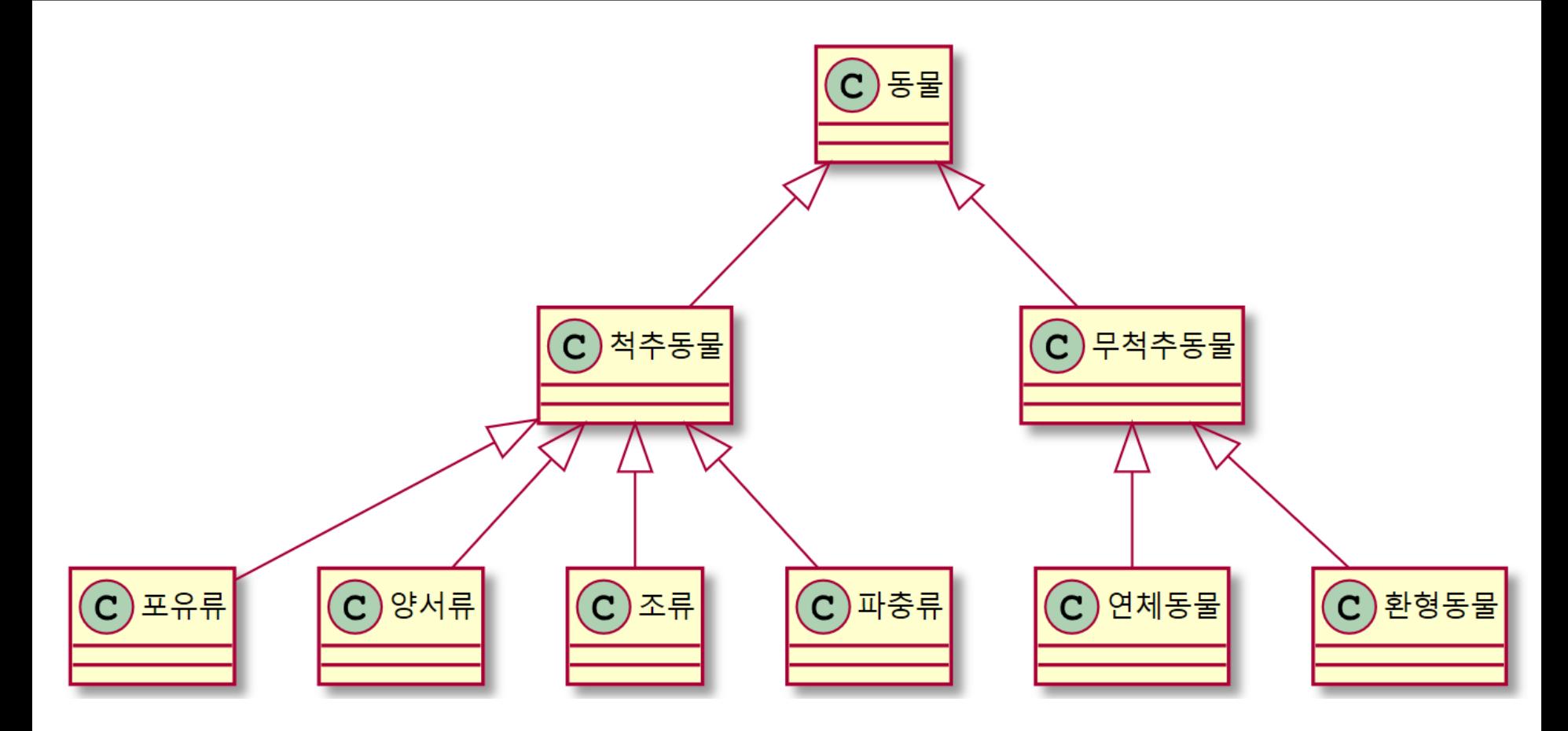

Generalization

Inheritance - extend, specialization

Parent **Child** 

Specialization Refinement

#### **A constructor cannot be inherited in Java.**

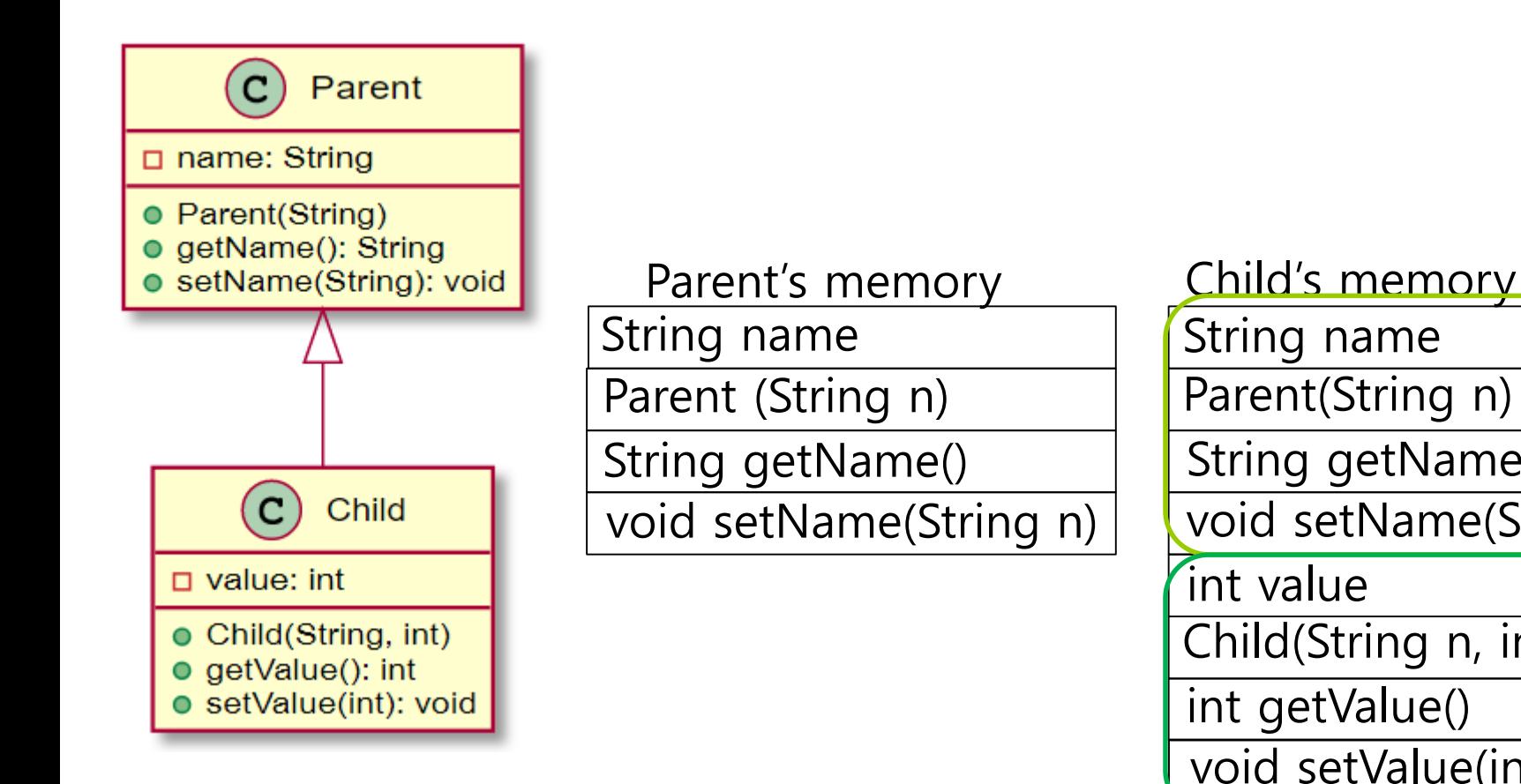

String name int value Child(String n, int v) String getName() void setName(String n) int getValue() void setValue(int v) Parent(String n)

- You can store child object in parent reference (**upcasting**)
- Then, **you can only access the parent members** but it's not possible to access the child members.

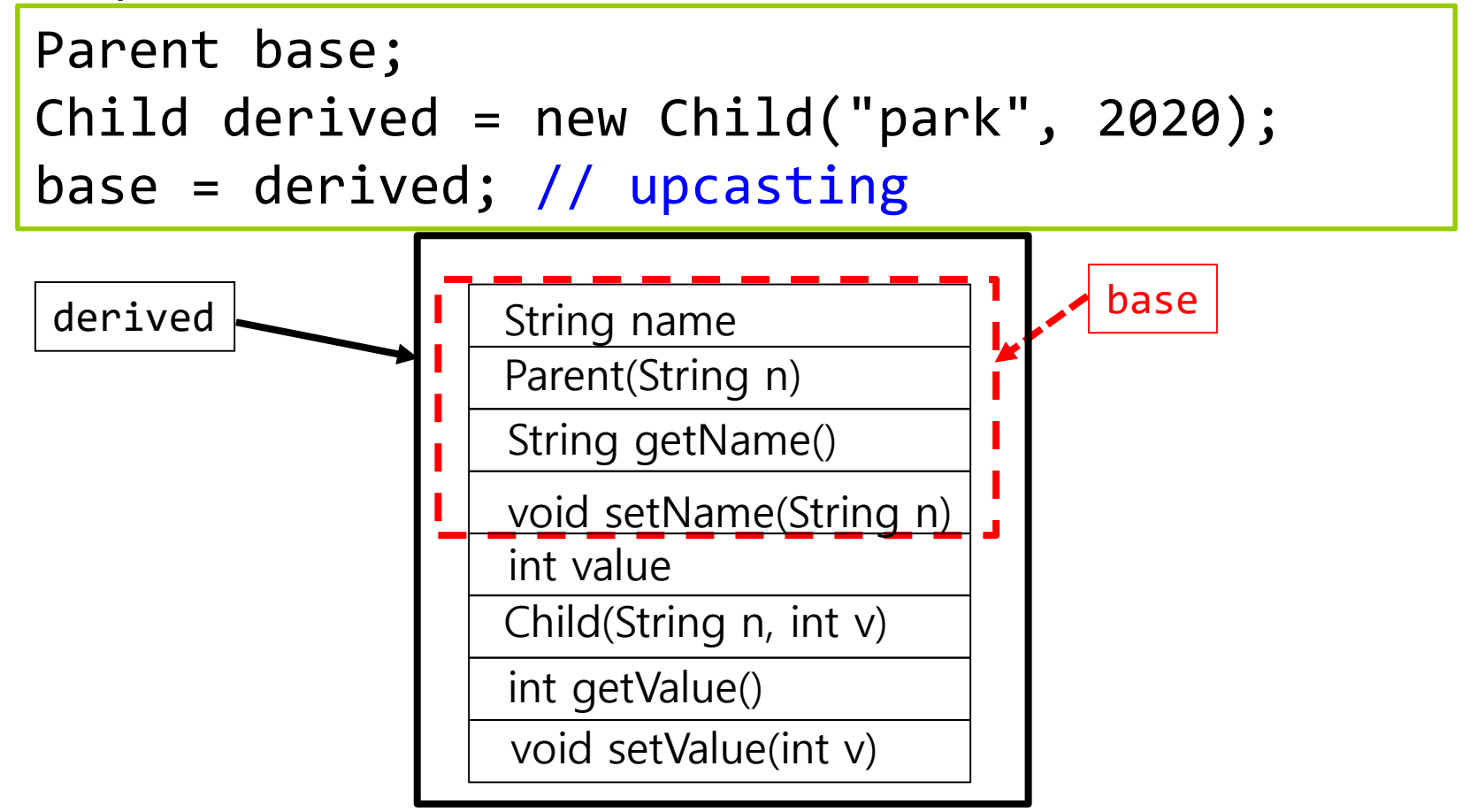

Downcasting **cannot** be done **implicitly**.

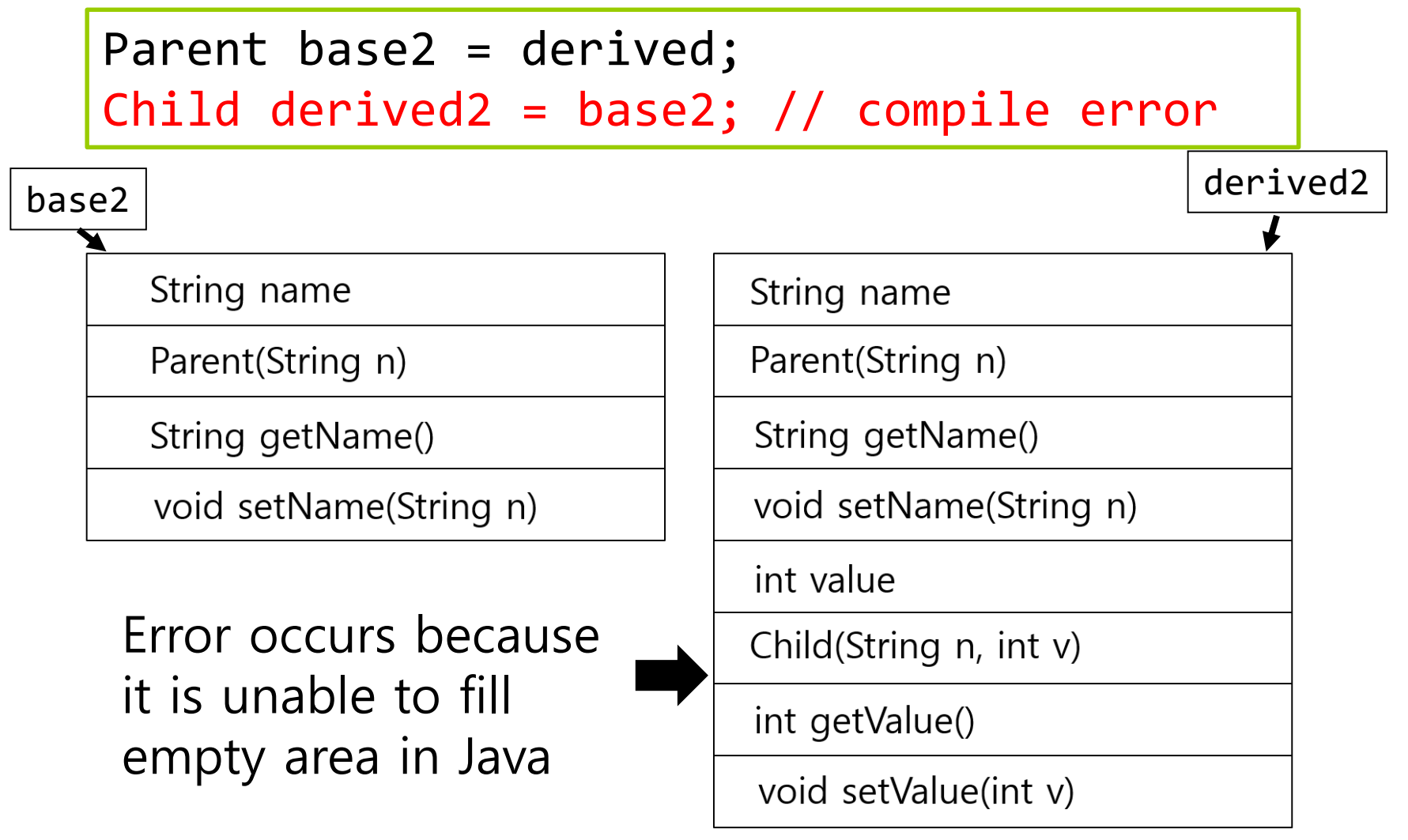

■ Downcasting means **typecasting** of a parent object to a child object. However, the original object must be a child.

Child derived2 = (Child)base2; // downcasting System.out.println(derived2.getValue()); Parent base3 = new Parent("park"); Child derived3 = (Child)base3; // error

#### **instanceof**

- If the left reference is the right class (or subclass) object, then it returns true, otherwise it returns false.
- If there is an inheritance relationship, the child class object is also identified as an object of the parent class.
- if (derived2 instanceof Child) // true
- if (derived2 instanceof Parent) // true

# **Method Overloading**

#### **D** Method Overloading

- Different number or types of function parameters
- Return type is meaningless
- **No.** Valid in the same class or classes with inheritance relationship

void print() { … } // method overloading void print(String s) { … } // method overloading void print(int n) { … } // method overloading void print(String s, int n) { … } // method overloading int  $print(int n) { ... } // error$ 

# **Method Overriding**

#### **D** Method Overriding

- $\blacksquare$  The function's signature is the same
- Only meaningful in inheritance relationships

```
class Parent {
    void print() { … }
    void print(String s, int n) { … }
}
class Child extends Parent {
    void print() { xxx } // method overriding
    void print(String s, int n) { xxx } // 
method overriding
}
```
### **Interface vs Abstract Class**

#### $\blacksquare$  Interface

- Can have **constants and abstract methods** (only the function signature of the class to be implemented)
- **Fican** Java 8, it can have default and static methods (preimplemented function)
- **EXTERGHEE Class implementing interface must implement those that have** only function signature.
- **Members of a Java interface are public by default**

#### **D** Abstract Class

- **Has one or more abstract methods** (only the function signature)
- **Can have member fields**
- Can have abstract and non-abstract methods
- **Can have class members like private, protected, public, default**

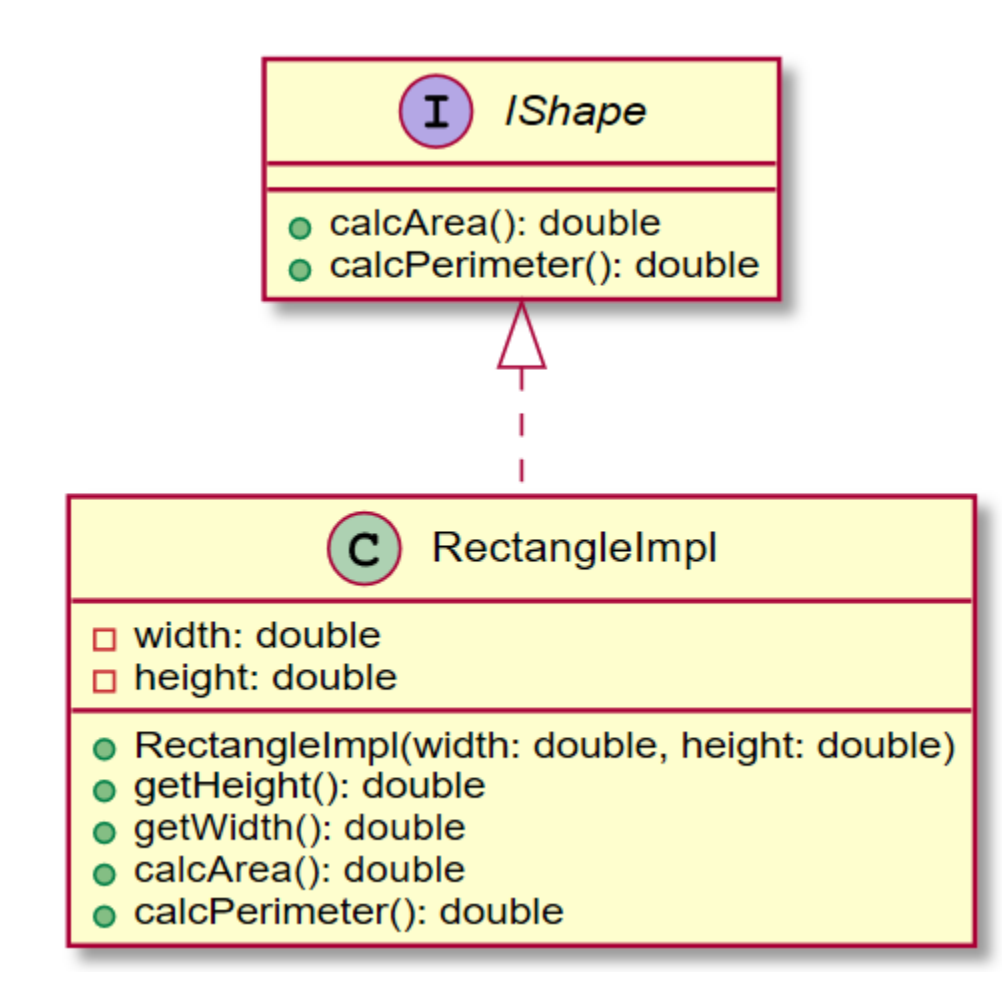

```
// IShape.java
interface IShape {
    double calcArea();
    double calcPerimeter();
}
// RectangleImpl.java
class RectangleImpl implements IShape {
    private double width, height;
    public RectangleImpl(double width, 
                          double height) {
        this.width = width;
        this.height = height;
    }<br>}
```
}<br>]

```
@Override
public double calcArea() {
    return width * height;
}
@Override
public double calcPerimeter() {
    return 2 * (width + height);
}
public double getHeight() { return height; }
public double getWidth() { return width; }
```

```
// RectangleMain.java
class RectangleMain {
    public static void main(String[] args) {
        IShape r = new RectangleImpl(10., 20.);System.out.println(r.calcArea());
    }
}
```
### **Interface – default method**

```
//IValue.java
interface IValue {
    default int getValue() { return 0; }
}
// ValueImpl1.java
class ValueImpl1 implements IValue {
    private String name = "ValueImpl1";
    ValueImpl(String s) { name = s; }public String getName() { return name; }
    public void setName(String s) {
        name = s;}<br>]
}
```
### **Interface – default method**

```
// ValueImpl2.java
class ValueImpl2 implements IValue {
    private String name;
   ValueImpl2() {
        name = "ValueImpl2";
    }
    public String getName() { return name; }
    public void setName(String s) {
        name = s;} 
    public int getValue() { return 1; } // default 
method overriding
}
```
### **Interface – default method**

}

```
// ValueMain.java
class ValueMain {
    public static void main(String[] args) {
        ValueImpl1 v1 = new ValueImpl1("ValueImpl1");
        ValueImpl2 v2 = new ValueImpl2();
        System.out.println(v1.getName());
        System.out.println(v2.getName());
        IValue i1 = v1;
        IValue i2 = v2;
        System.out.println(i1.getValue()); // 0
        System.out.println(i2.getValue()); // 1
    }
```
### **Abstract Class**

```
// Shape.java
abstract class Shape {
    public abstract double calcArea();
    public abstract double calcPerimeter();
}
// RectangleImpl.java
class Rectangle extends Shape {
    private double width, height;
    public Rectangle(double width, double height) {
        this.width = width;
        this.height = height;
    }
```
### **Abstract Class**

}<br>}

```
@Override
public double calcArea() {
    return width * height;
}
@Override
public double calcPerimeter() {
    return 2 * (width + height);
}
public double getHeight() { return height; }
public double getWidth() { return width; }
```
### **Abstract Class**

```
public class Circle extends Shape {
    private double radius;
    public Circle(double radius) {
        this.radius = radius;
    }
    @Override
    public double calcArea() {
        return Math.PI * radius * radius;
    }
    @Override
    public double calcPerimeter() {
        return 2 * Math.PI * radius;
    }
    public double getRadius() { return radius; }
}
```

```
// AbstractShapeMain.java
class AbstractShapeMain {
    public static void main(String[] args) {
        Shape r = new Rectangle(20.0, 10.0);
        Shape c = new Circle(10);System.out.printf("Rectangle area: 
%.2f\n", r.calcArea()); // dynamic binding
        System.out.printf("Circle perimeter: 
%.2f\n", c.calcPerimeter()); // dynamic binding
    }
}<br>]
```
- The "**diamond problem**" is an ambiguity that can arise as a consequence of allowing multiple inheritance.
- Java does not allow multiple inheritance.
- Use interfaces instead of classes to achieve the same purpose $(c)$  Object

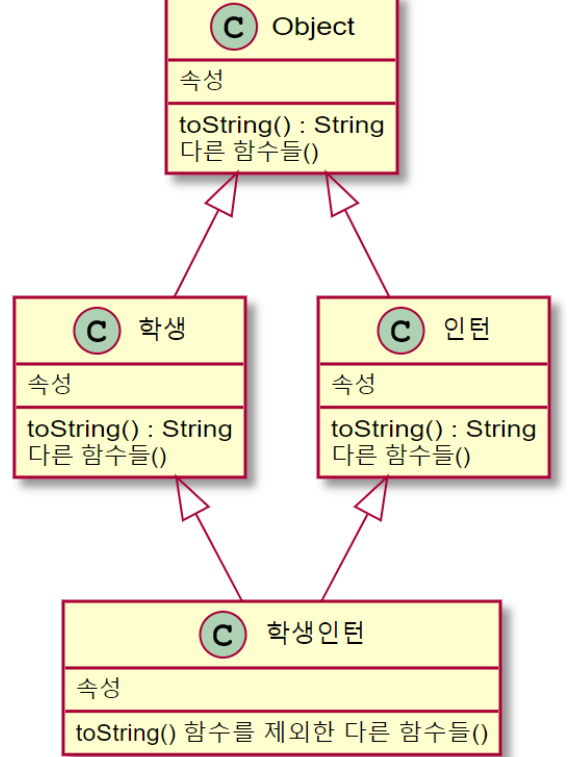

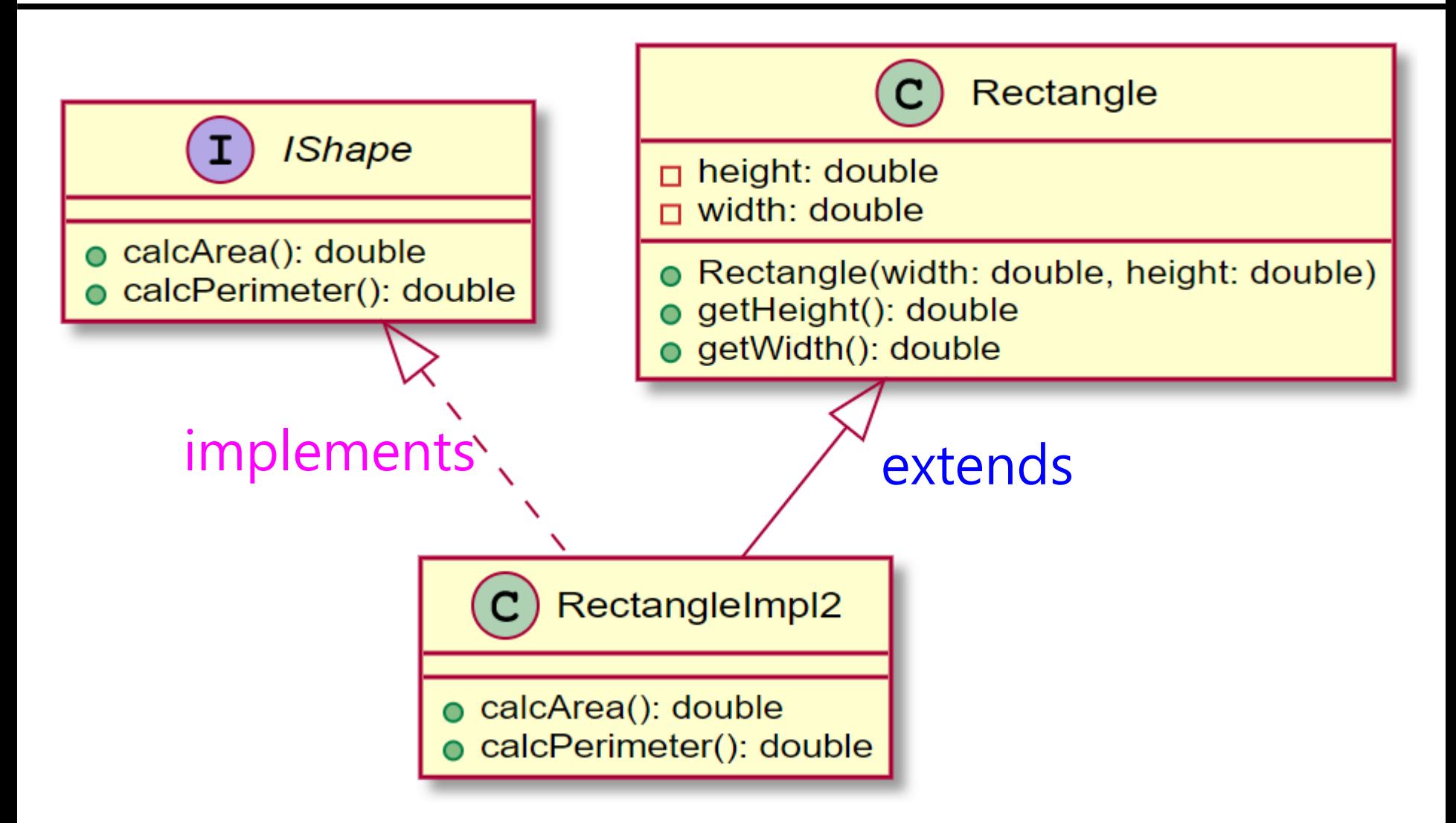

```
interface IShape {
    double calcArea();
    double calcPerimeter();
}
class Rectangle {
    private double width, height;
    public Rectangle(double width, double height) {
        this.width = width;this.height = height;
    }
    public double getHeight() { return height; }
    public double getWidth() { return width; }
}
```

```
// RectangleImpl2.java
class RectangleImpl2 extends Rectangle 
                      implements IShape {
    public RectangleImpl2(double width, 
                           double height) {
        super(width, height);
    } 
    @Override
    public double calcArea() {
         return getWidth() * getHeight();
    }
    @Override
    public double calcPerimeter() {
        return 2 * (getWidth() + getHeight());
    }
}
```

```
// RectangleMain.java
class RectangleMain {
    public static void main(String[] args) {
        RectangleImpl2 r = new Rectangular(10, 10);Rectangle r2 = r;
        System.out.println(r2.getHeight());
        IShape s = r;
        System.out.println(s.calcArea());
    }
}
```
### **Multiple Inheritance – Interface default method**

```
interface IValue {
    default int getValue() { return 0; }
}
class ValueImpl {
    private String name = "ValueImpl";
    ValueImpl() { }
    ValueImpl(String s) { name = s; }public String getName() { return name; }
    public void setName(String s) {
        name = s;}
}
```
### **Multiple Inheritance – Interface default method**

```
// ValueImpl1.java
class ValueImpl1 extends ValueImpl implements IValue {
    ValueImpl1(String s) {
        super(s);
    }
}
// ValueImpl2.java
class ValueImpl2 extends ValueImpl implements IValue {
    ValueImpl2() {
        super();
        setName("ValueImpl2");
    }
    public int getValue() { return 1; } // default 
method overriding
}
```
### **Multiple Inheritance – Interface default method**

```
// ValueMain.java
class ValueMain {
    public static void main(String[] args) {
        ValueImpl1 v1 = new ValueImpl1("ValueImpl1");
        ValueImpl2 v2 = new ValueImpl2();
        System.out.println(v1.getName());
        System.out.println(v2.getName());
        IValue i1 = v1;
        IValue i2 = v2;
        System.out.println(i1.getValue()); // 0
        System.out.println(i2.getValue()); // 1
    }
```
}

#### **D** Polymorphism

}

- Allow us to perform a single action in different ways
- Execute specialized actions based on its type
- Call overridden methods in child classes from the parent reference variable at run time (**dynamic binding**)

```
public class ShapeTag {
  private String tag;
  public ShapeTag(String tag) {
      this.tag = tag;
  } 
  public String toString() { return "#" + tag; }
```

```
public class RectangleTag extends ShapeTag {
    private String rectangleTag;
    public RectangleTag(String tag, 
                         String rectangleTag) {
        super(tag);
        this.rectangleTag = rectangleTag;
    }
    @Override // Object toString method overriding
    public String toString() {
        return "#" + rectangleTag + " " 
               + super.toString();
    }
    public String getRectangleTag() {
        return rectangleTag;
    }
}
```

```
public class CircleTag extends ShapeTag {
    private String circleTag;
    public CircleTag(String tag, 
                     String circleTag) {
        super(tag);
        this.circleTag = circleTag;
    }
    @Override // Object toString method overriding
    public String toString() {
        return "#" + circleTag + " " 
               + super.toString();
    }
    public String getCircleTag() {
        return circleTag;
    }
}
```

```
ShapeTag s1 = new ShapeTag("shape1");
ShapeTag s2 = new ShapeTag("shape2");
RectangleTag r =new RectangleTag("shape", "rectangle");
CircleTag c = new CircleTag("shape", "circle");
System.out.println("Shape1 Tag: " + s1);
System.out.println("Shape1 Tag: " + s2);
System.out.println("Rectangle Tags: " + r);
System.out.println("Circle Tags: " + c);
```
Shape1 Tag: #shape1 Shape2 Tag: #shape2 Rectangle Tags: #rectangle #shape Circle Tags: #circle #shape

 $s1 = r$ ; // upcasting  $s2 = c$ ; // upcasting

System.out.println("Rectangle Tags: " + s1); // dynamic binding System.out.println("Circle Tags: " + s2); // dynamic binding

Rectangle Tags: #rectangle #shape Circle Tags: #circle #shape

```
ArrayList list = new ArrayList();
list.add(new ShapeTag("shape1"));
list.add(new ShapeTag("shape2"));
list.add(new RectangleTag("shape", "rectangle"));
list.add(new CircleTag("shape", "circle"));
for (Object o : list) {
    System.out.println(o); // dynamic binding
}
```
- $\blacksquare$  The area calculation method differs depending on the type of Shape.
- Comparison between non-OOP and OOP polymorphism
	- **Version 1 Use instance of to classify the class object, and then** call the calcArea()
	- **Version 2 Use polymorphism**

```
Rectangle r = new Rectangle(3, 4);Circle c = new Circle(5);
Shape[] shapes = new Shape[2];
shapes[0] = r;shapes[1] = c;
```
**D** Version 1: Use instance of

```
for (Shape shape : shapes) {
    if (shape instanceof Rectangle) {
        Rectangle r = (Rectangle) shape;
        System.out.println(r.calcArea());
    <u>}</u>
    else if (shape instanceof Circle) {
        Circle c = (Circle) shape;
        System.out.println(c.calcArea());
    }
}
```
}

```
D What if a new class called Triangle is added?
for (Shape shape : shapes) {
    if (shape instanceof Rectangle) {
        Rectangle r = (Rectangle) shape;
        System.out.println(shape.calcArea());
    } 
    else if (shape instanceof Circle) {
        Circle c = (Circle) shape;
        System.out.println(c.calcArea()); 
    }
    else if (shape instanceof Triangle) {
        Triangle t = (Triangle) shape;System.out.println(t.calcArea());
    }
```
**D** Version 2 – Use polymorphism

for (Shape shape : shapes)

System.out.println(shape.calcArea());

■ What if a new class called Triangle is added?

- **D** ArrayList
	- Data structure that allows access to elements using index, similar to array
	- ArrayList is **dynamic in size**.
	- **ArrayList cannot contains primitive data types, and it can only** contains objects
	- **•** You can insert elements into the ArrayList using add() method
	- **Length of the ArrayList is provided by the size() method**

```
ArrayList list = new ArrayList();
list.add("Seoul");
list.add(new String("Tokyo"));
list.add(new Integer(3));
list.add(5); // auto-boxing
```
**Problem with non-generic ArrayList** 

- Can store any type of object
- **Need typecasting (downcasting) when using the object**
- Need to remember which element is which datatype is
- **Mainly used for one data type**

```
String s1 = list.get(0); // compile error -need typecasting
String s2 = (String) list.get(1);String s3 = (String) list.get(2); // runtimeexception
Integer i1 = (Integer) list.get(2);int i2 = (Integer) list.get(3); // auto-
unboxing
```
**O** Generics make errors to appear compile time than at run time.

```
ArrayList<String> list = new ArrayList<>();
list.add("Seoul");
list.add(new String("Tokyo"));
list.add(new Integer(3)); // compile error
String s = list.get(0); // no need for typecasting
```

```
class MyArrayList<E> {
    ArrayList list;
    public MyArrayList() {
         list = new ArrayList();
     } 
    public void add(E e) {
         list.add(e);
    } 
    public E get(int i) {
         return (E) list.get(i);
     }
}
□ Create a generic MyArrayList
```

```
MyArrayList<String> l = new MyArrayList\>();
l.add("temp");
l.add("add");
String s = 1.get(0);
```